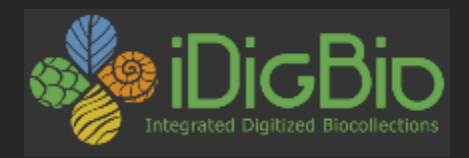

# Task Cluster – Georeferencing and **Enrichment** Tubropulchra (Degel.) Essi.<br>Enrichment victory, Victory State Forest, U.C. Berkeley

- Presenter: Deborah Paul
- Florida State University Integrated Digitized Biocollections (iDigBio)
- Brazilian Biodiversity Information System (SiBBr) Launching Event 25 November 2014 Brasilia, DF, Brazil

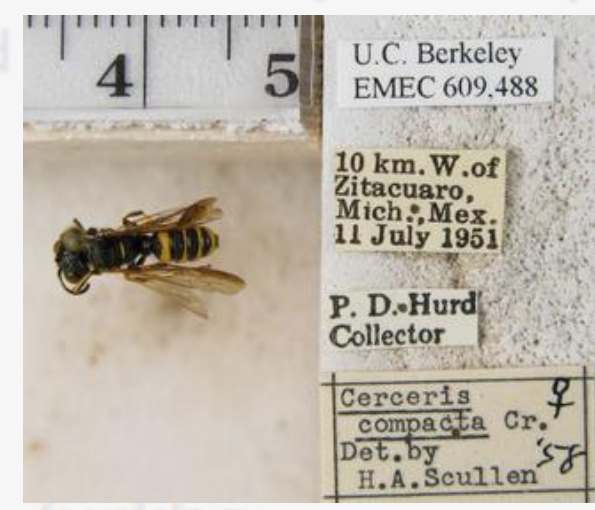

### Colk, tod on the 5 Crum Bryophyte /urkho

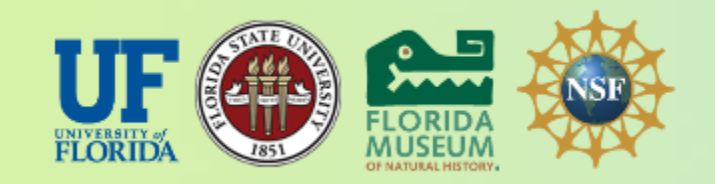

*iDigBio is funded by a grant from the National Science Foundation's Advancing Digitization of Biodiversity Collections Program (Cooperative Agreement EF-1115210). Any opinions, findings, and conclusions or recommendations expressed in this material are those of the author(s) and do not necessarily reflect the views of the National Science Foundation.*

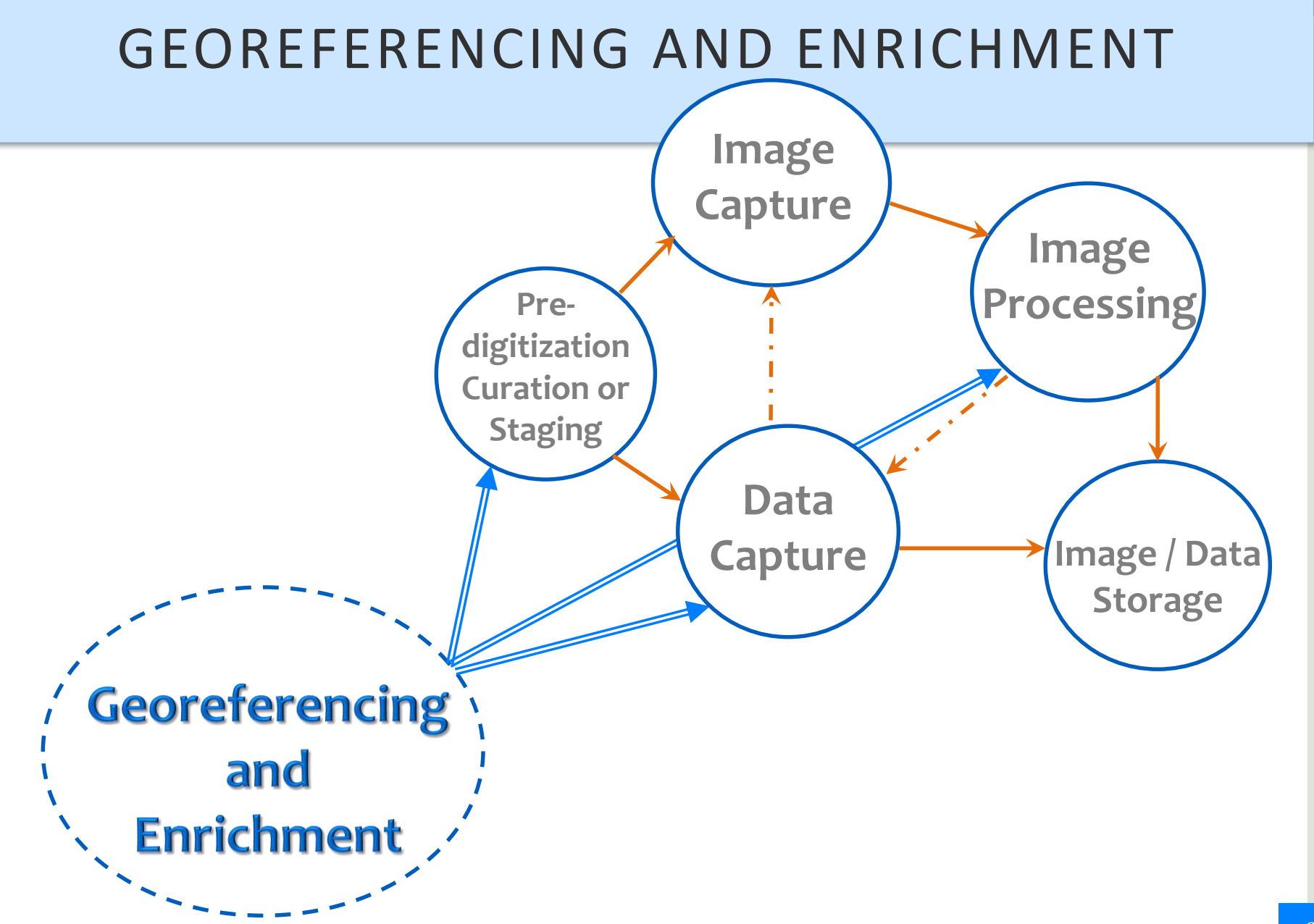

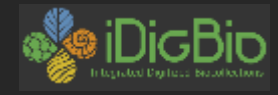

340

### What is an ideal georeference?

Sopchoppy

A numerical description of a place that can be mapped and that describes the spatial extent **A locality** and its associated uncertainties as well as possible.

from: [Collaboration to Automation](https://www.idigbio.org/sites/default/files/workshop-presentations/ttt2/2013_CollaborationToAutomation.ppt) presentation

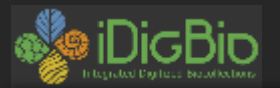

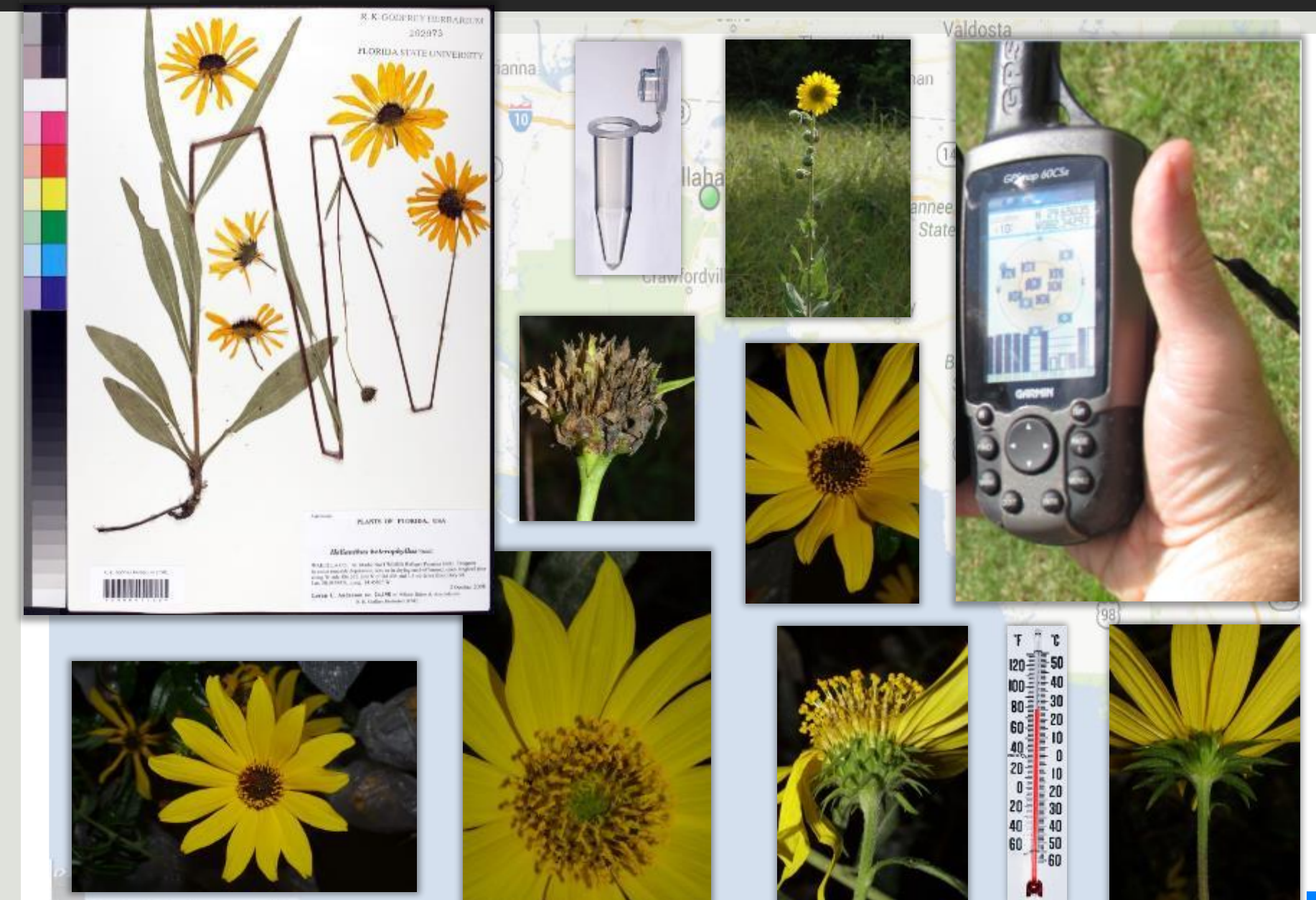

Tilly data ©2013 Google - Terms of Use

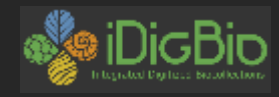

**Notebooks Card Files Journals** Videos, ...

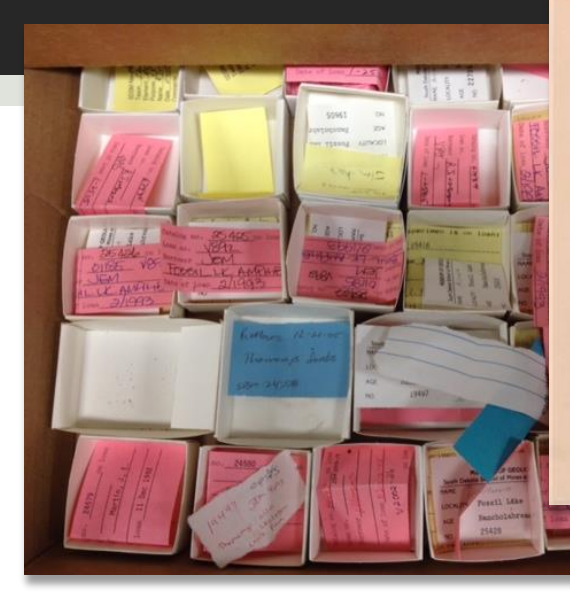

Palaskanum Hullen No. 7138

National Herbarium of Canada Cutton FLORA OF WORTHWEST TERRITORIES

apares mudicaule L.

Hab. and Loc., Arctic Coast west of Mackenzie River delta: Between King Pt. and Kay Pt., 69° 12' N., and 138° to 138° 30' W.

simi barren ridges

Collector, A. E. Porsild

July 23-25, 1934

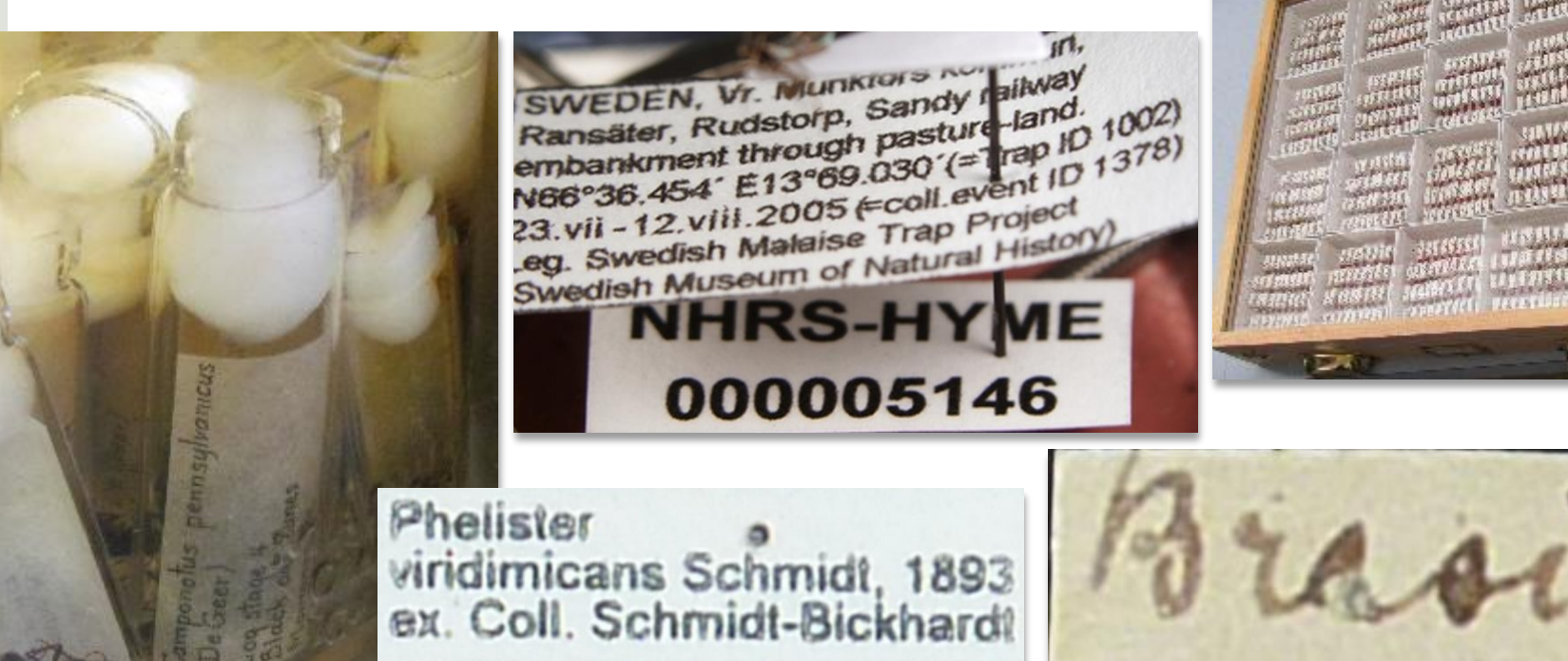

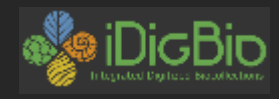

**CALBUG** from Essig Museum Collections

### Georeferencing Issue

### • **Legacy data** to georeference

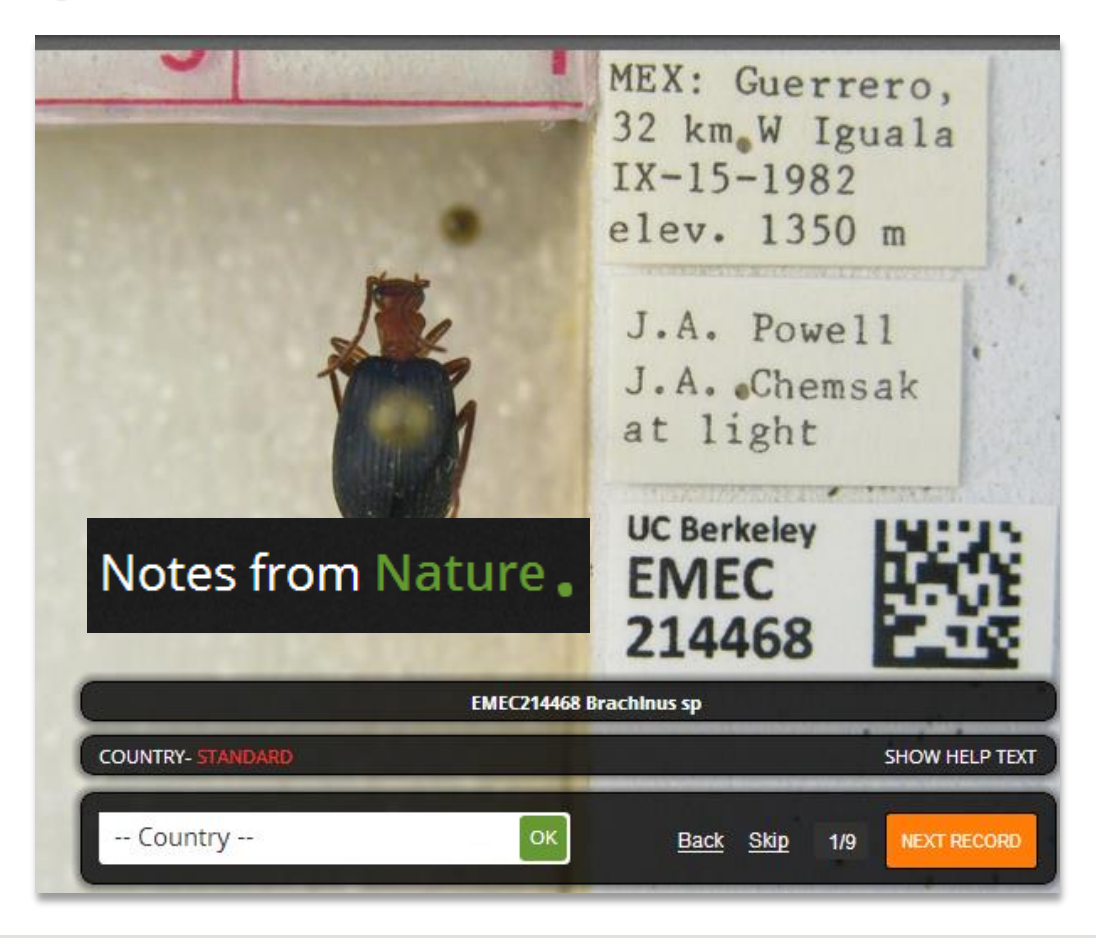

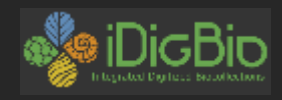

best practices

### Georeferencing Trend

- Born digital
- Current practices
- **Check Ambassadors for best practices**

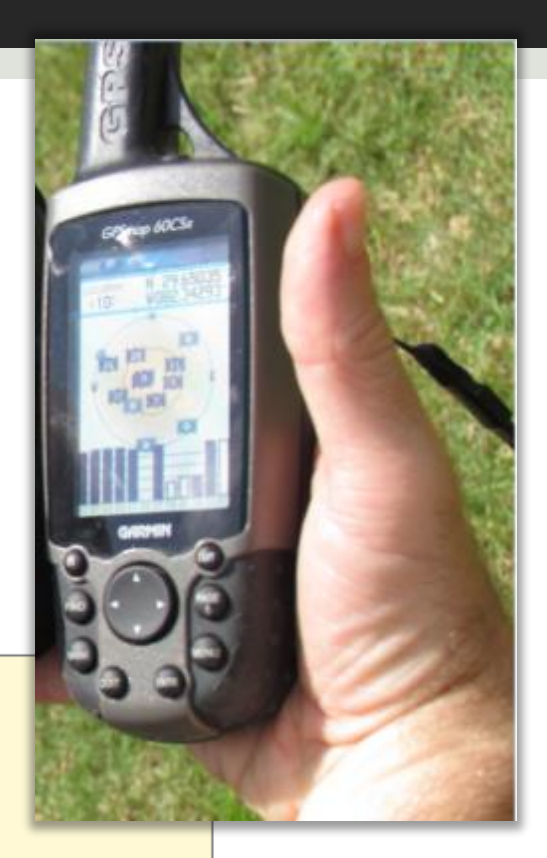

### MVZ Guide for Recording Localities in Field Notes

Complete locality data, including the information outlined below, should accompany all collected material and observations.

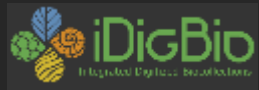

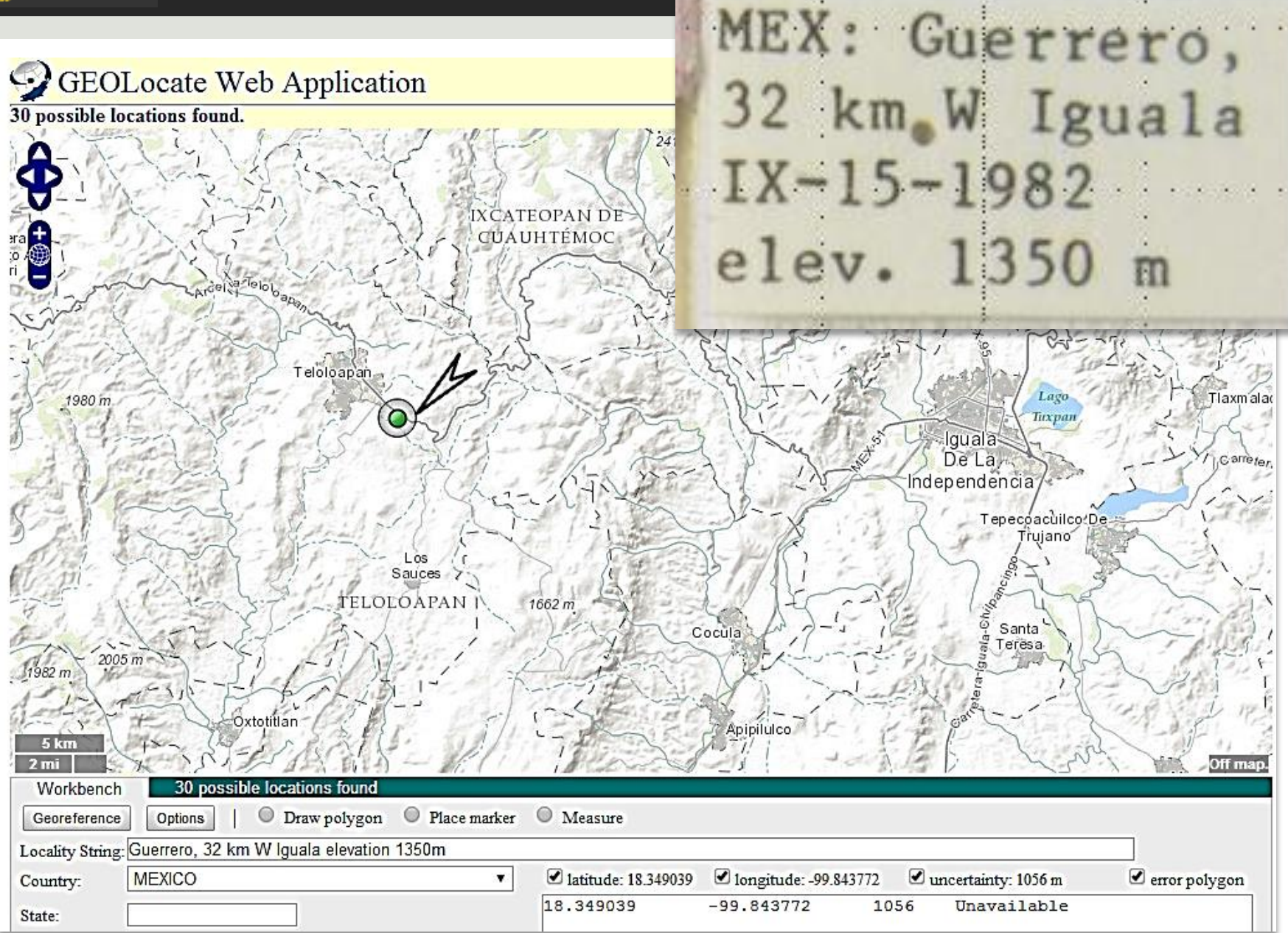

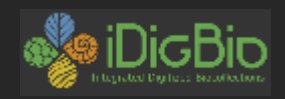

### iDigBio GWG Train the Trainers I and II

- 5 Day Training
- Pay-it-forward

### • [Community Resource](http://tinyurl.com/idbttt2)

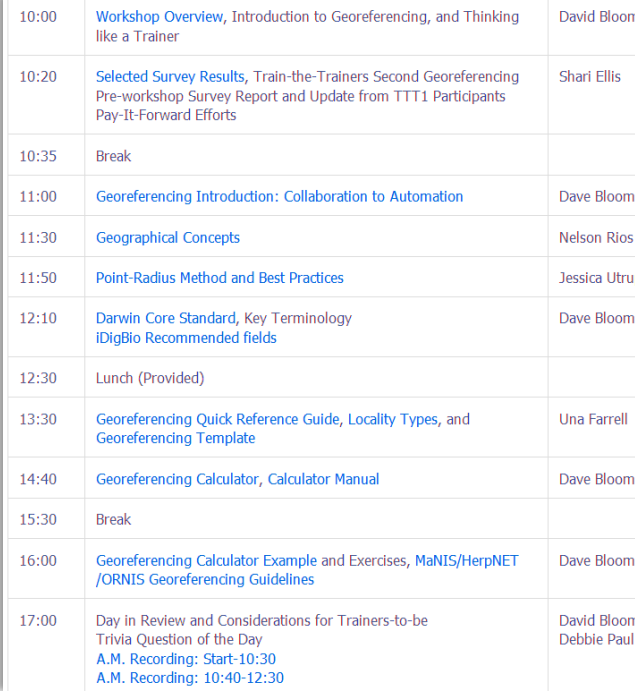

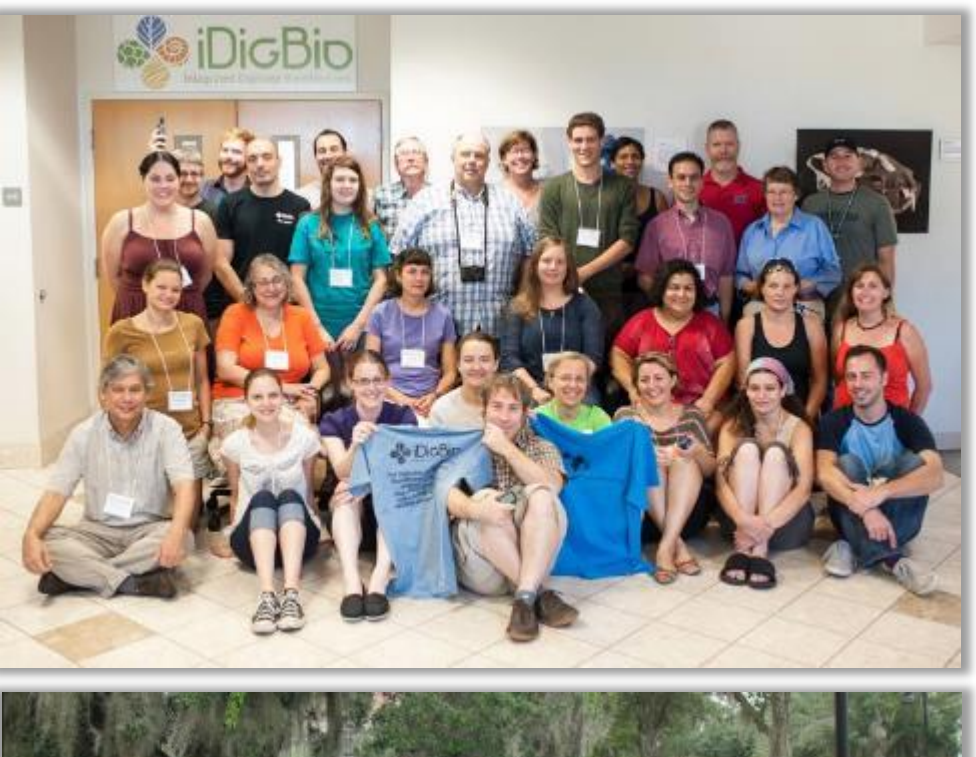

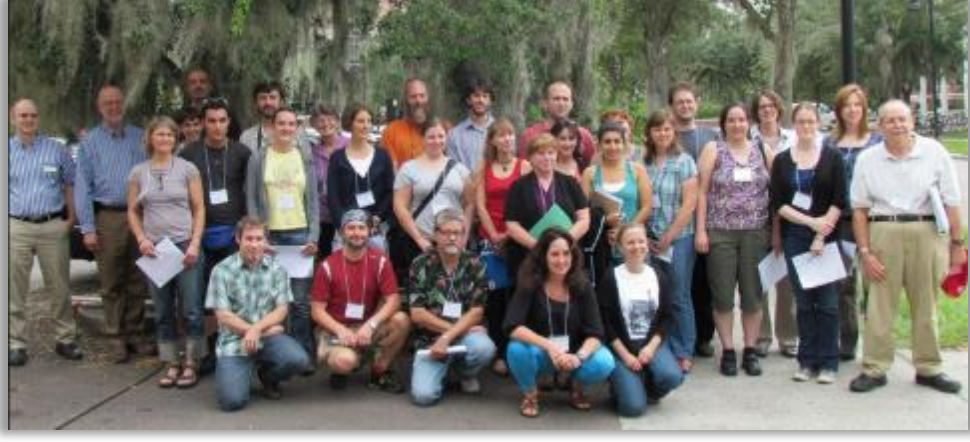

### http://tinyurl.com/idbttt2

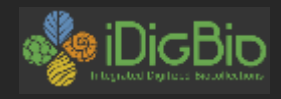

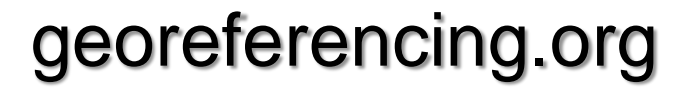

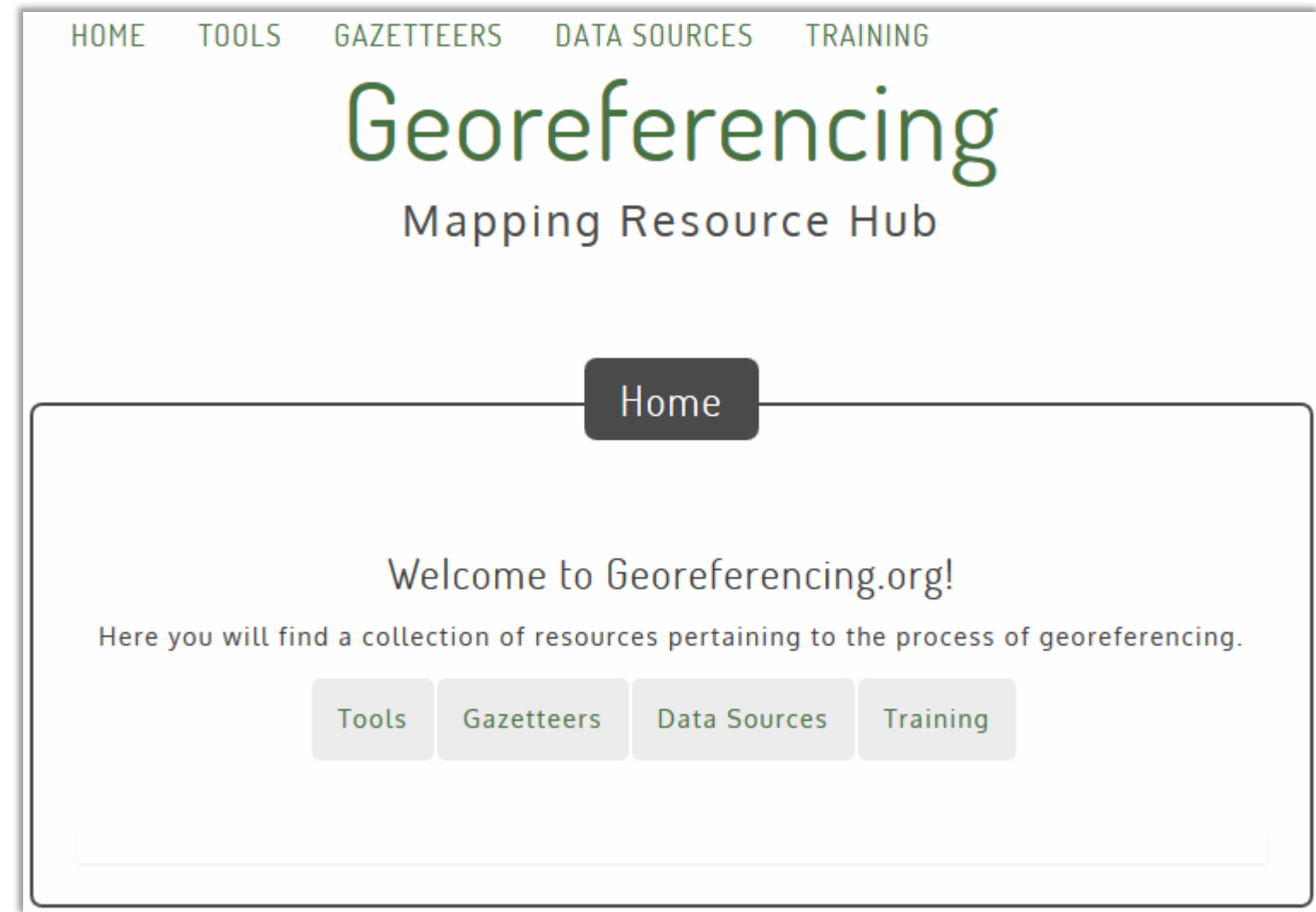

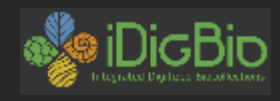

### Georeferencing Issue

- **Reintegration**
	- –Biodiversity Informatics Skills
	- –Database issues

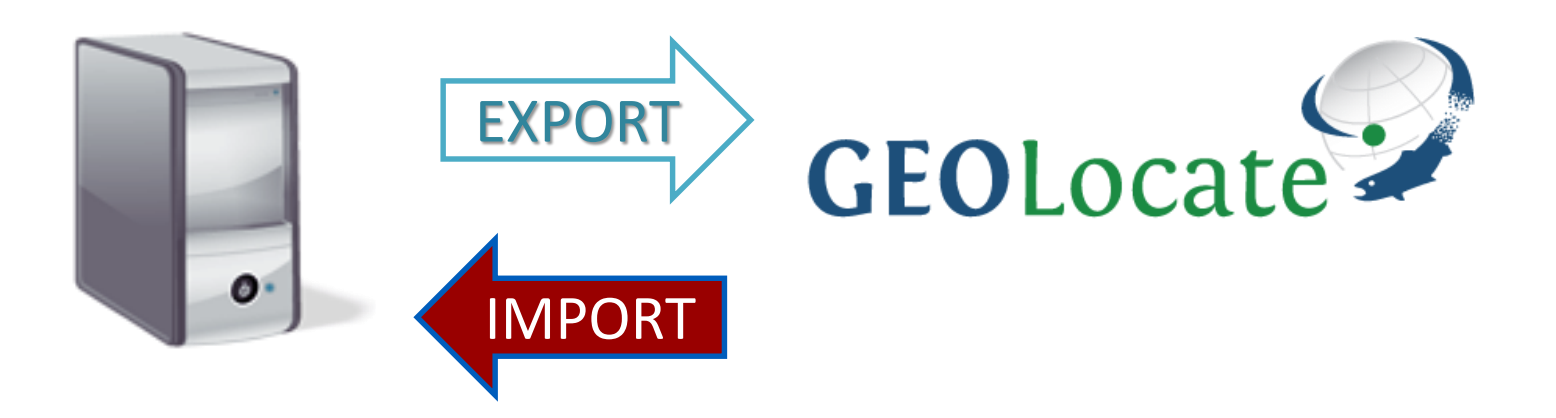

biggest challenge?

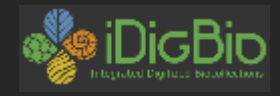

ek Ka

### Sopchoppy HW "Four\* Ways to Georeference

- 1. Georeference by CSV
- 2. Georeference Me!
	- 3. GEOLocate Collaborative Georeferencing Panacea Dickerson
	- 4. one-at-a-time (not recommended)

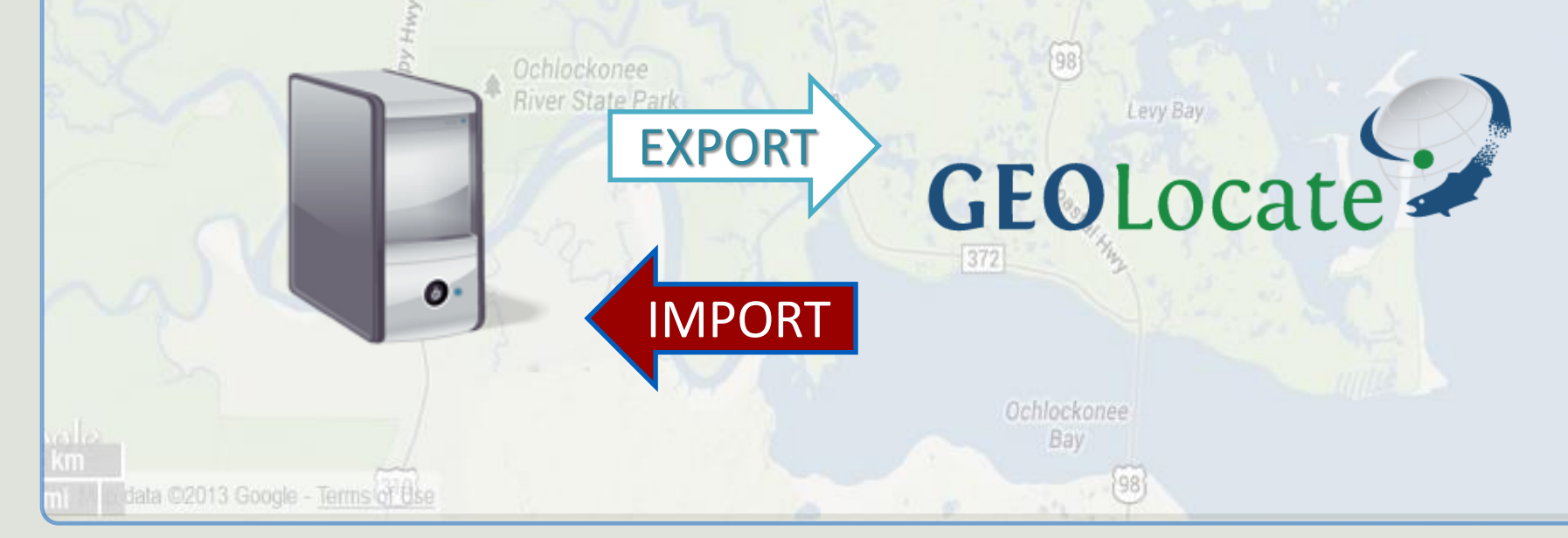

Grass<sub>1</sub>

Oyster Bay

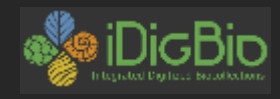

#### opchopm Four\* Ways to Georeference

### Workflow Overview

- Where is your locality data? Collate it. Export it.
- Into a CSV file

Spotlight on [GEOLocate](http://www.museum.tulane.edu/geolocate/default.html)

- file-naming strategy, save files
	- Upload to GEOLocate and Georeference by CSV
	- or from CSV, "Call GEOLocate" using "Georeference Me!"
	- or upload CSV to GEOLocate **Collaborative georeferencing**

Panacea Dickerson

Ochlockonee

- Use GEOLocate to visualize work before import
- Use CSV-file Georeferences to populate your database
- or copy-and-paste georeferences directly into database
- or GEOLocate is embedded in your software

Meaningful datasets make georeferencing: \* faster \* less error prone \* more fun!

### Project Management & Workflow Hints

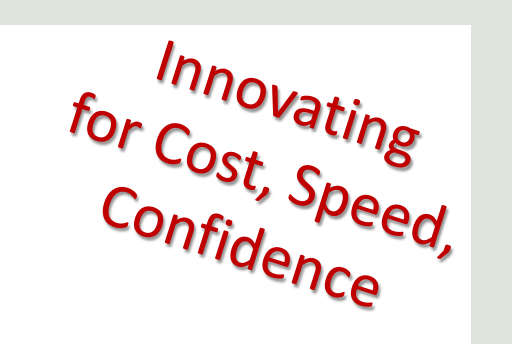

- familiarity with the localities is key
- language
- organismal group
- land signatures
- hint: advice / policy on how long to spend on 1 locality
- expert or novice?

- 1 in 10 dups (VertNet experience from ORNIS) – could it be higher as we have more locality data?
- Could searching OCR output help? (yes)

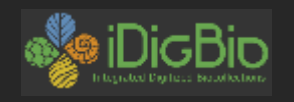

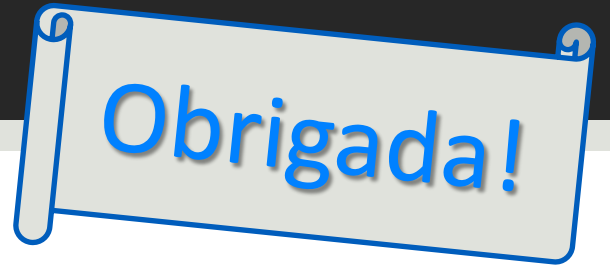

### Links to Cool Stuff

- iDigBio GWG Listserv https://www.idigbio.org/wiki/index.php/IDigBio\_Listservs
- Got GEOreferencing Questions?
	- idigbio.org > register
		- Resources > Forums > Georeferencing Working Group (GWG)
- iDigBio GWG Wiki http://tinyurl.com/idbgeowg
	- ttt1 and ttt2 resource pages
		- power points, videos, handouts, how-to's, trainers
		- sample at http://tinyurl.com/idbttt2
- GEOreferencing Trainers
	- https://www.idigbio.org/wiki/index.php/TTT1TTT2
- 
- web resources https://www.idigbio.org/wiki/index.php/Georeferencing
- GWG help with planning a georeferencing workshop
- [videos](http://vimeo.com/album/2163673) (vimeo and idigbio)
- Geo-rectify an old (online) map
	- http://www.georeferencer.org/

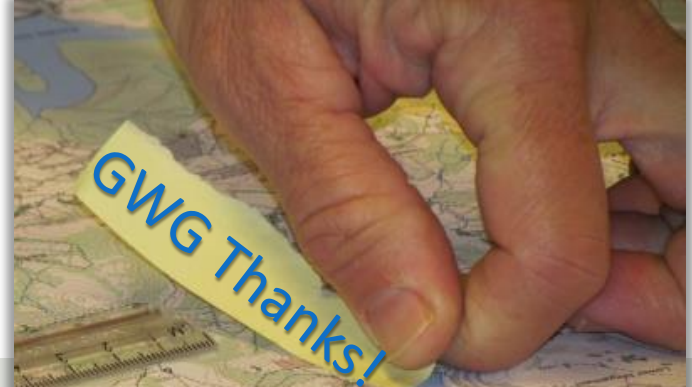

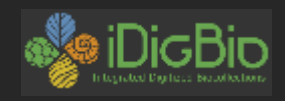

### **Enrichment**

- Citizen Science
- Tie specimens to observations
- Field notebooks\*
- Post public/citizen science processing
	- Volunteers get credit
- Data discovery
	- dupes, grey literature, more complete records, annotations of many kinds, georeferenced records
- Data sharing / publication
	- Reveals data issues that can now be fixed
	- Managing data enrichment
- Data citation
- Data re-use
- Data Quality
- **Data Integrity**
- Data Enhancement

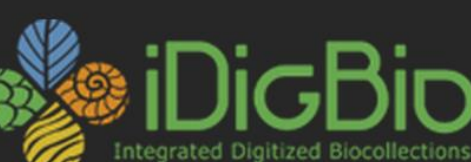

Google<sup>n</sup> Custom Search

Search

My account Log out

Making data and images of millions of biological<sup>4</sup> specimens available on the web

24,705,794 **Specimen Records** 4,046,837 **Media Records** 357

**Recordsets** 

**Search the Portal** 

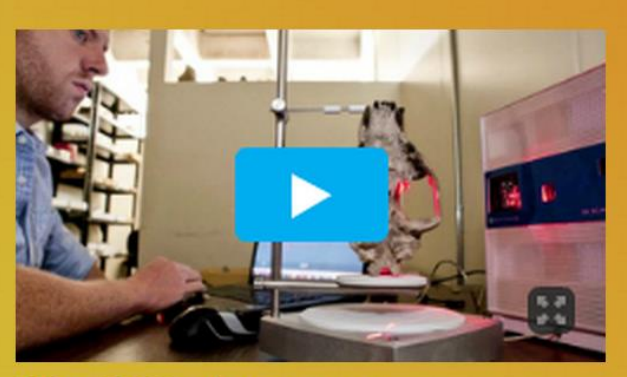

**Why digitization matters** More about what we do and why

**Digitization** Learn, share and develop best practices

**Sharing Collections** Documentation on data ingestion

**Working Groups** Join in, contribute, be part of the community

**Proposals** New tool and workshop ideas

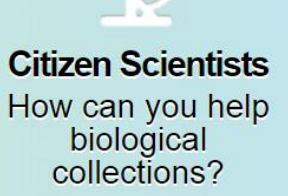

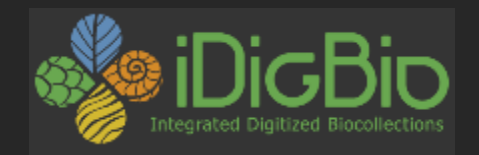

### Obrigada SiBBr! Find out more at …

https://www.idigbio.org/content/workflow-modules-and-task-lists https://www.idigbio.org/wiki/index.php/Georeferencing\_Working\_Group

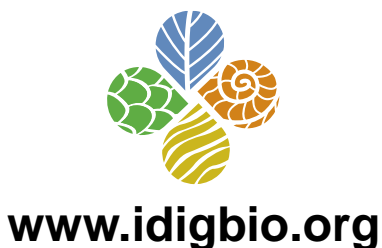

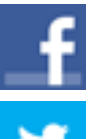

- facebook.com/iDigBio
- twitter.com/iDigBio
	- vimeo.com/idigbio
- idigbio.org/rss-feed.xml

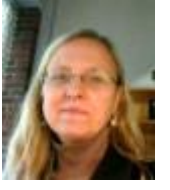

[dpaul@fsu.edu](mailto:dpaul@fsu.edu) @idbdeb

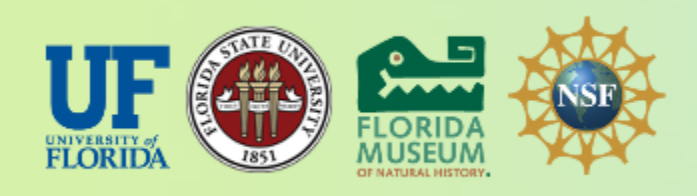

*iDigBio is funded by a grant from the National Science Foundation's Advancing Digitization of Biodiversity Collections Program (Cooperative Agreement EF-1115210). Any opinions, findings, and conclusions or recommendations expressed in this material are those of the author(s) and do not necessarily reflect the views of the National Science Foundation.*

webcal://www.idigbio.org/events-calendar/export.ics

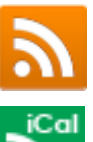

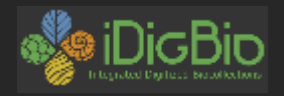

# GEOLOCate

24

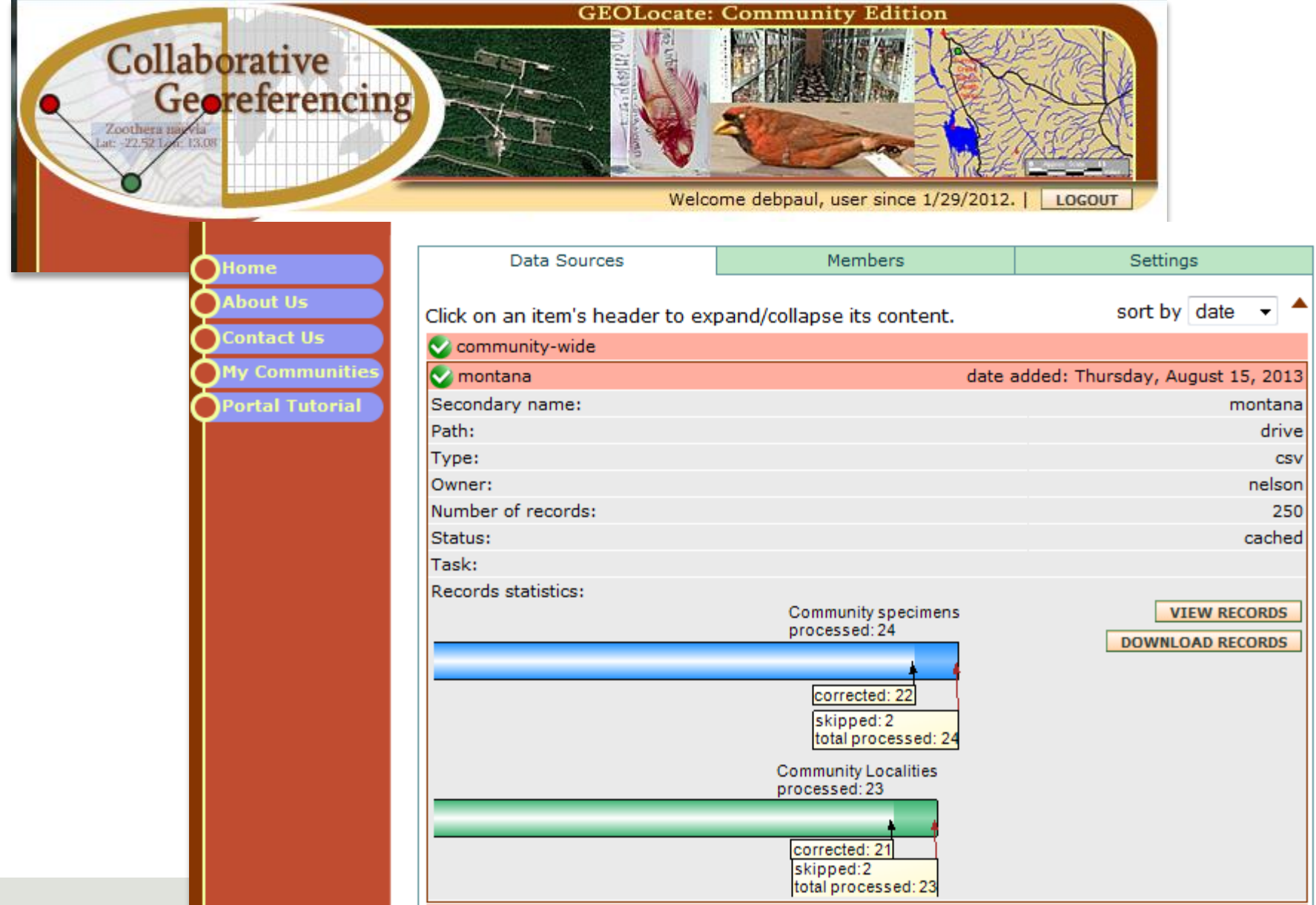

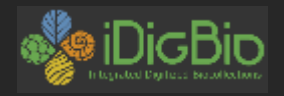

# GEOLOCate

25

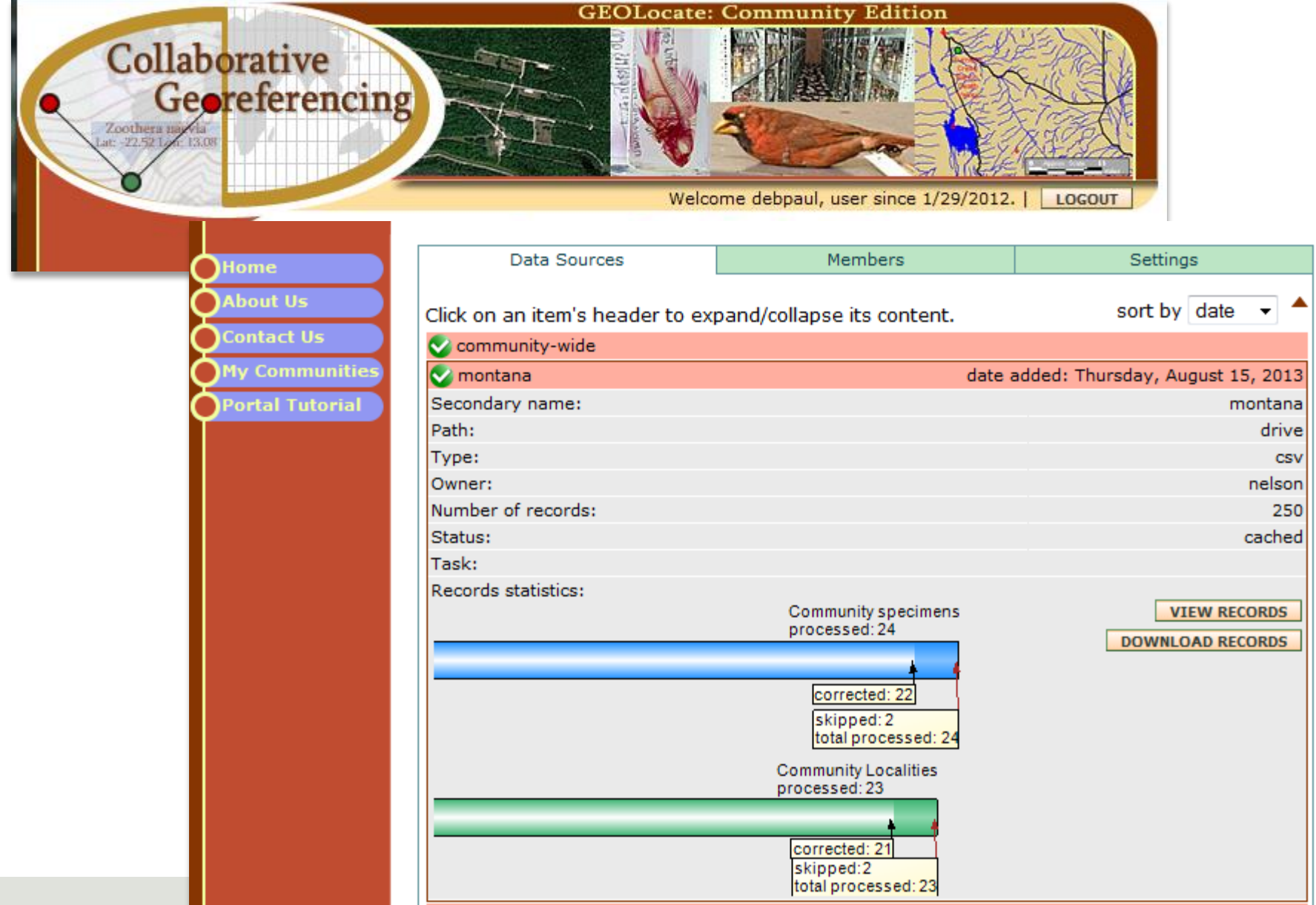

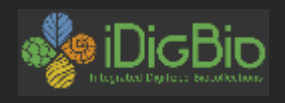

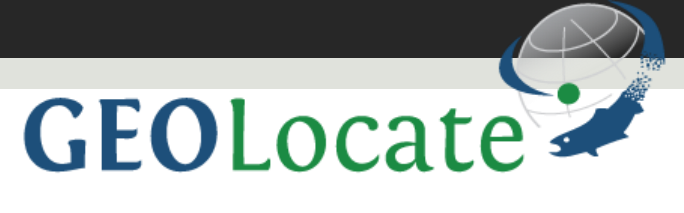

### Advanced

• – via AdobeConnect

#### **Workflows**

On Friday, September 6th, Nelson Rios from Tulane University and the FishNet2 project, presented a lecture covering advanced use of GEOLocate software and services available through the web-based Application Programming Interface (API). Using Adobe Connect meeting software, over 30 people came to find out what they can do with GEOLocate tools and services beyond the online public user-interface. The recorded